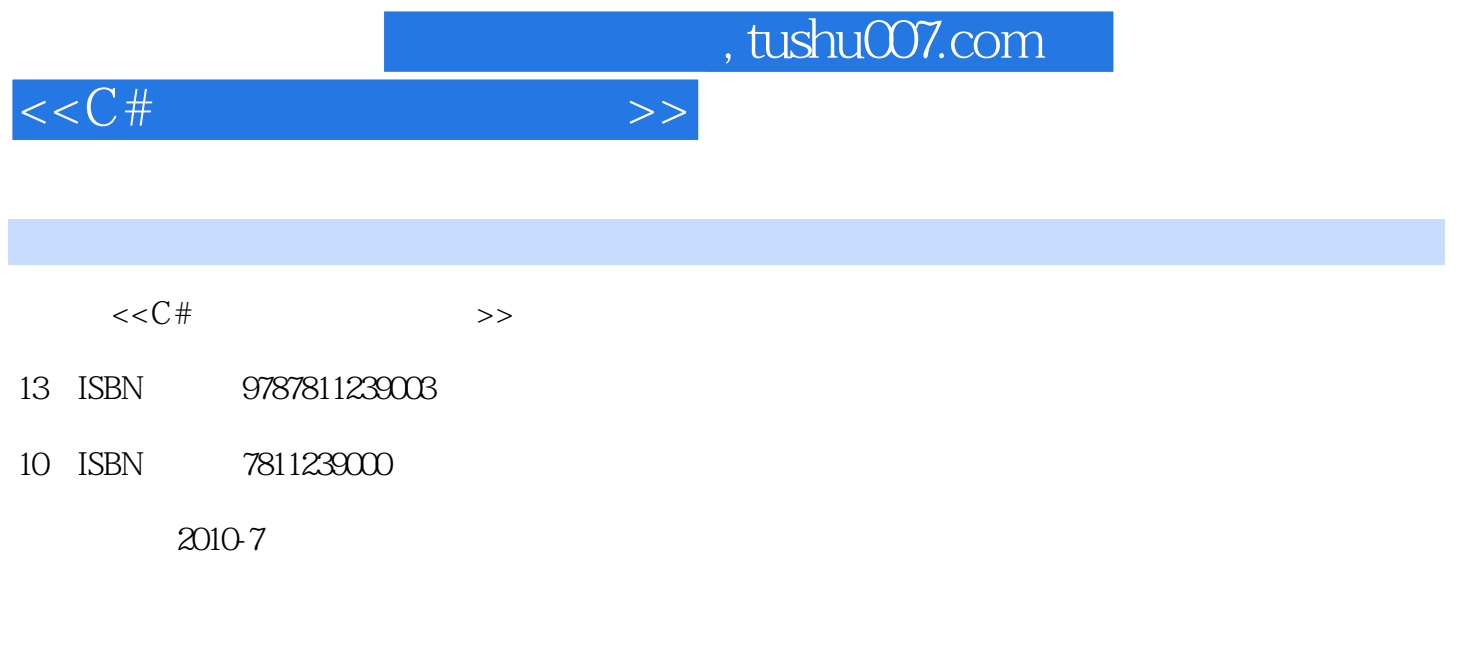

页数:460

PDF

更多资源请访问:http://www.tushu007.com

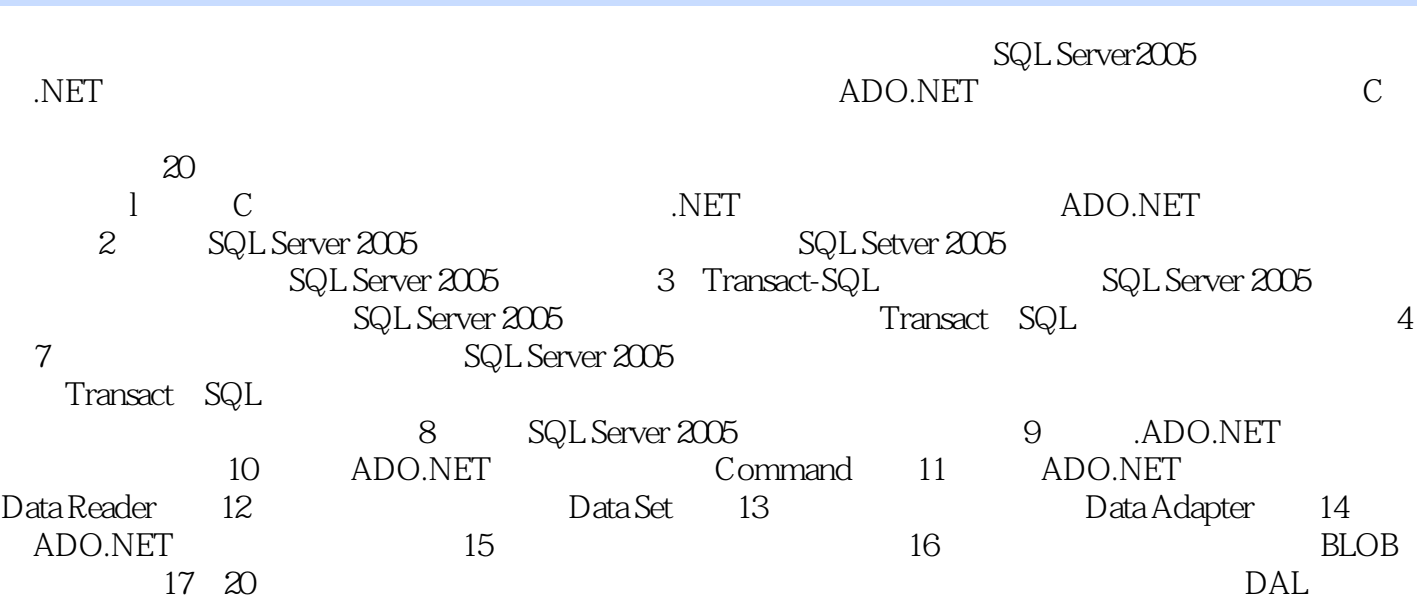

 $<<$ C# $>>$ 

 $,$  tushu007.com

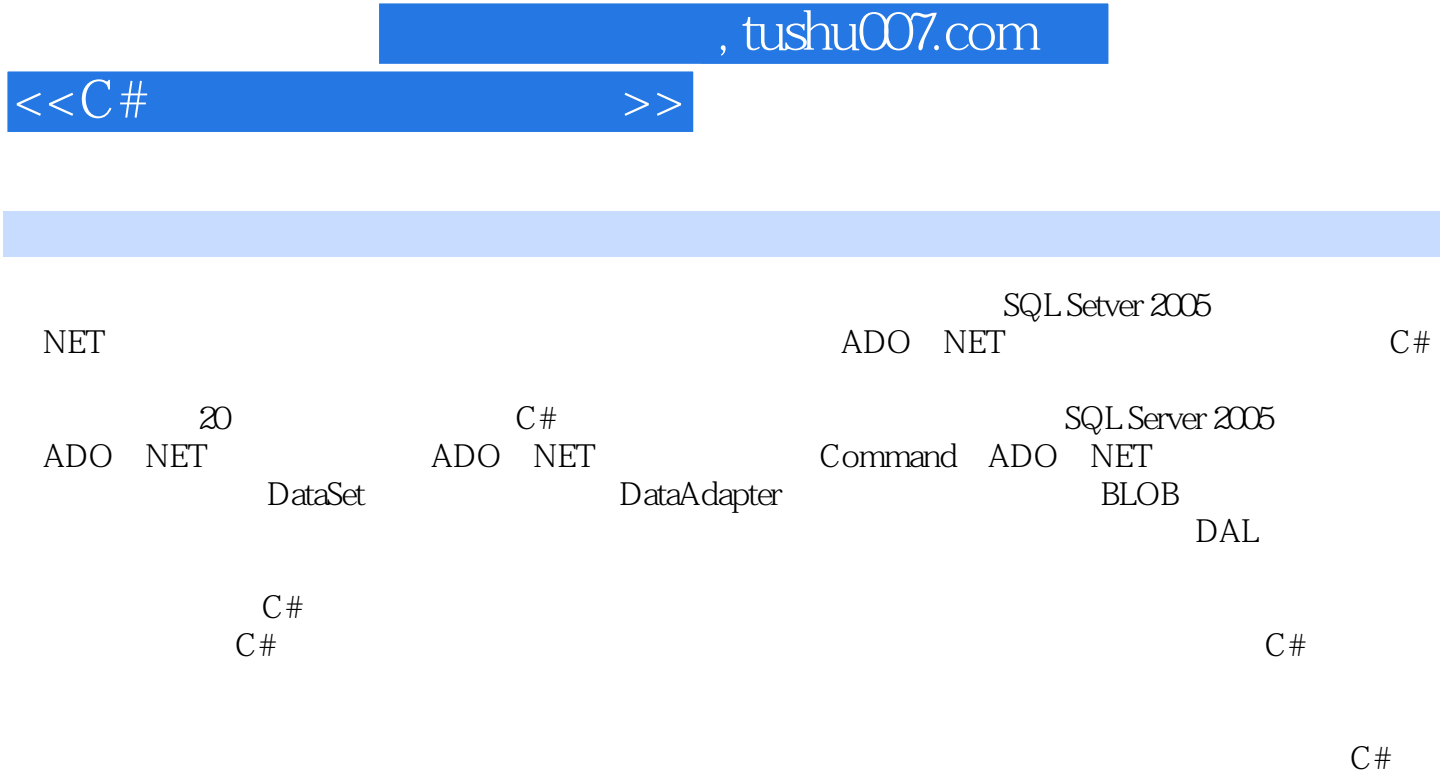

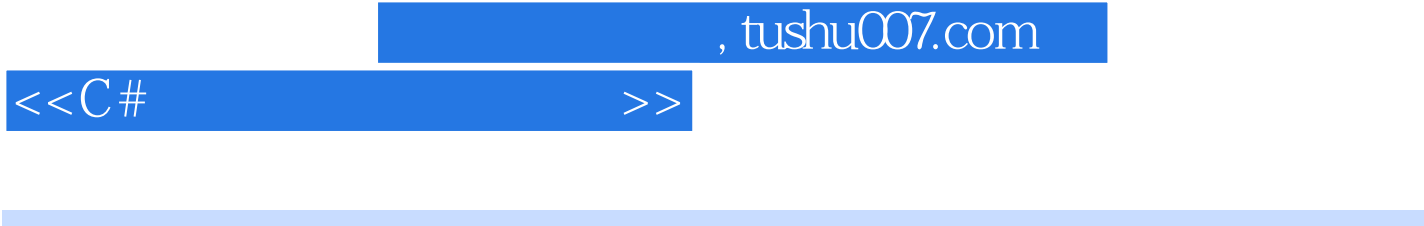

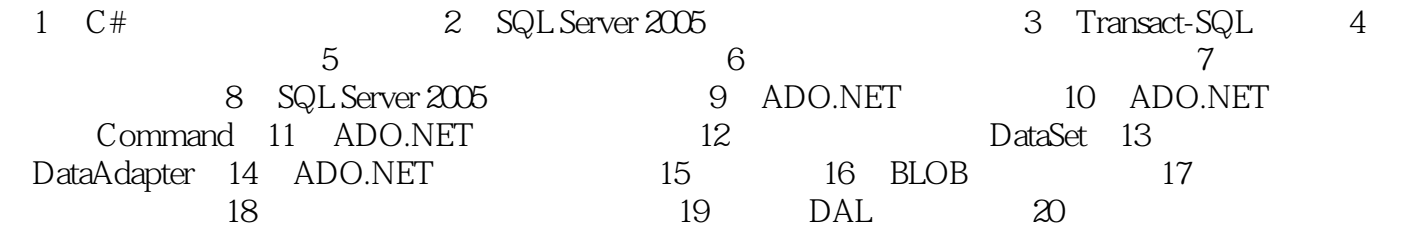

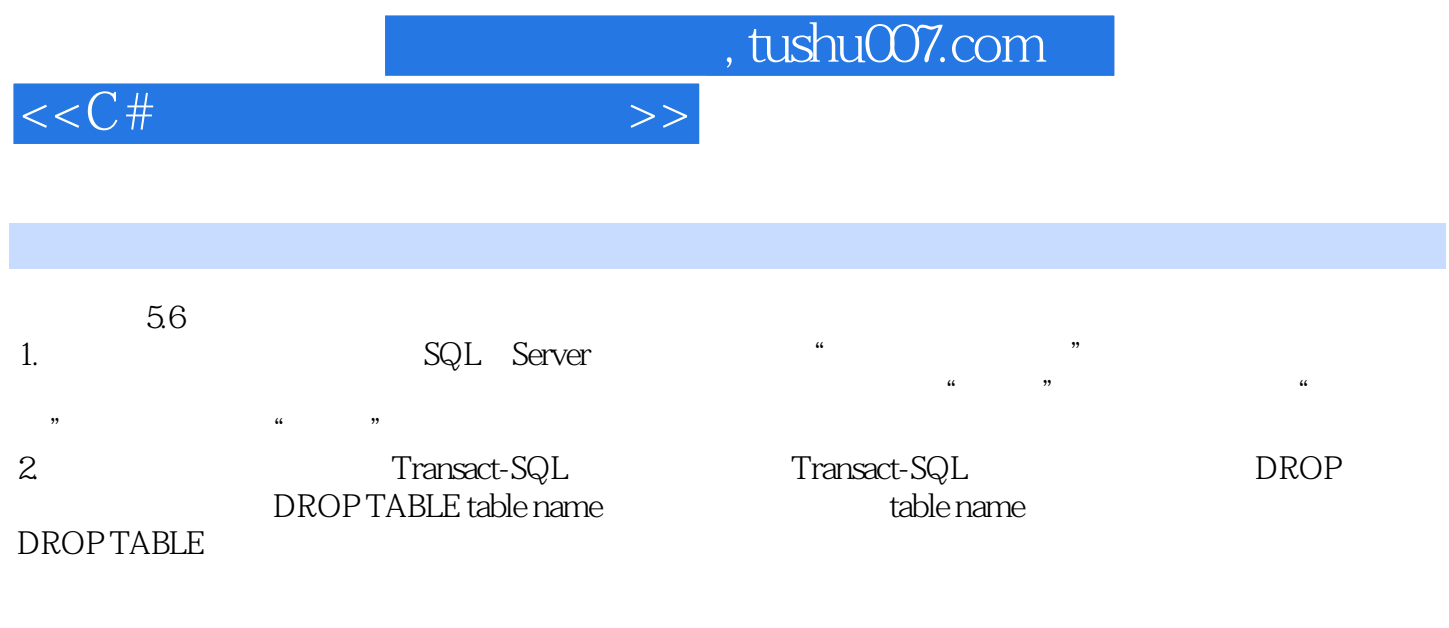

DROP TABLE

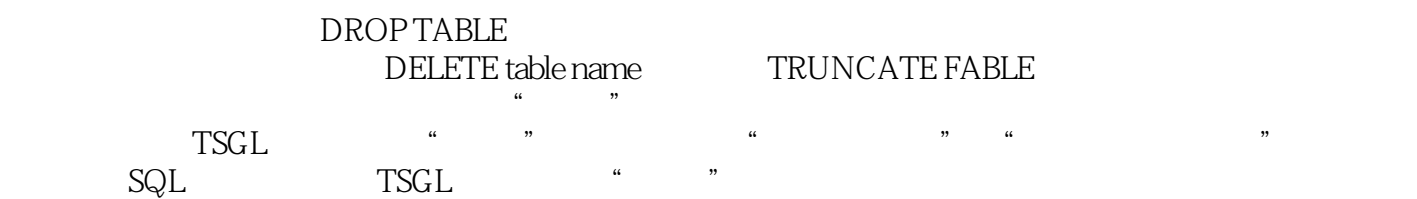

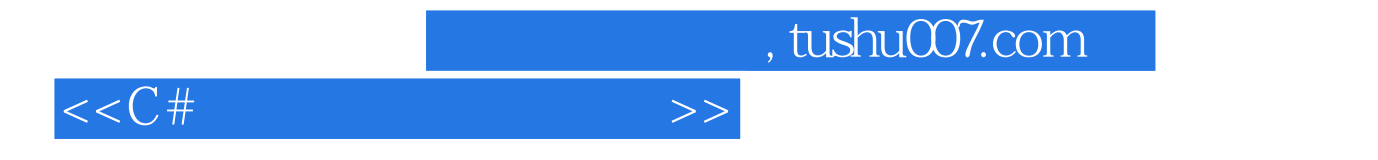

 $C#$ 

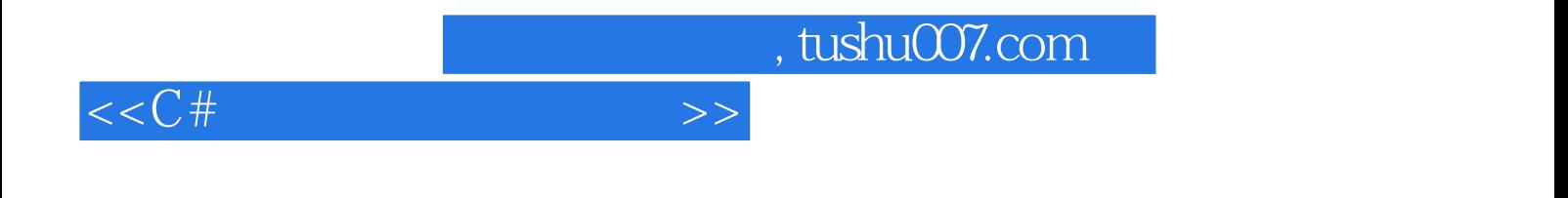

本站所提供下载的PDF图书仅提供预览和简介,请支持正版图书。

更多资源请访问:http://www.tushu007.com